#### GIS4SG

MUN 1

### **Mapování a modelování kriminality**

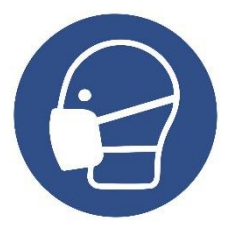

podzim 2020

**Petr Kubíček**

**kubicek@geogr.muni.cz**

**Laboratory on Geoinformatics and Cartography (LGC) Institute of Geography Masaryk University Czech Republic**

**GIS4SG**

# **CRIME MAPPING AND ANALYSIS**

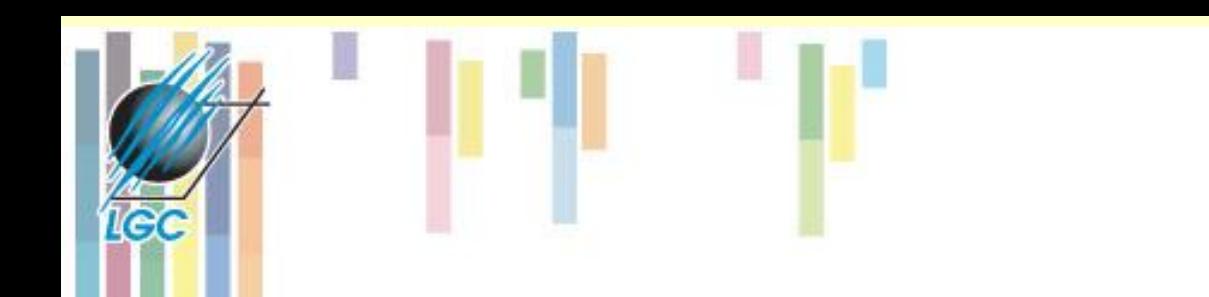

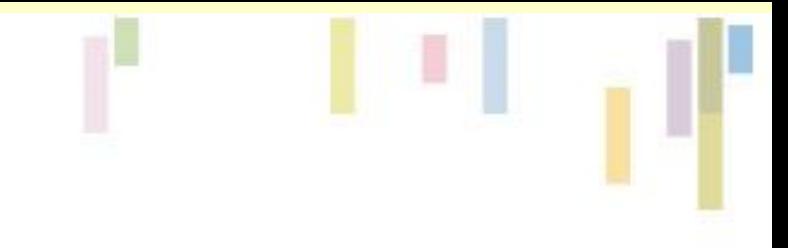

### **Podstata prediktivního modelování**

• Doposud jsme se zabývali problémem, jak počítač "vidí" geografická data prostřednictvím popisných (deskriptivních) technik a vytváří z nich oblasti s určitými vlastnostmi.

**• Další logický krok je použití "prediktivních – předpovědních" technik k vytvoření extrapolačních map předvídajících budoucí podmínky**.

- Využití v řadě oblastí:
	- **Predikce kriminality**.

# **The role of 'place' in crime**

Two key considerations (Spencer Chainey)

- Crime has an inherent **geographical quality**
- Crime is **not randomly distributed**

### **Crime has an inherent geographical quality**

The four dimensions of crime:

- **Legal** (a law must be broken).
- **Victim** (someone or something has to be targeted).
- **Offender** (someone has to do the crime).
- **Spatial** (it has to happen at a place somewhere, in space and time).

### **Crime is not randomly distributed**

- If crimes were random:
- Equal chance of them happening anywhere at anytime.
- But crime is not randomly distributed
- Concentrated into places of activity
	- Crime hotspots
- Series follow geographic patterns
	- Serious and volume crime

# **Predictive Crime Analysis**

#### • **WHAT?**

- "Predictive policing in the context of place is the use of **historical data** to create a **spatiotemporal forecast** of **crime hot spots.**
- **WHY?**
- that will be the **basis for police resource allocation** decisions with the expectation that having officers at the proposed place and time **will deter or detect criminal activity**."

### **Risk Terrain Modeling Prediction**

- Risk terrain modeling (RTM) is an **approach to risk assessmen**t in which separate **map layers** representing the influence and intensity of a **crime risk factor** at every place throughout a geography is created in a geographic information system (GIS).
- Map layers are combined to produce a **composite "risk terrain" map** with values that account for all risk factors at every place throughout the geography.
- Available in PDf ask your lecturer<sup>®</sup>

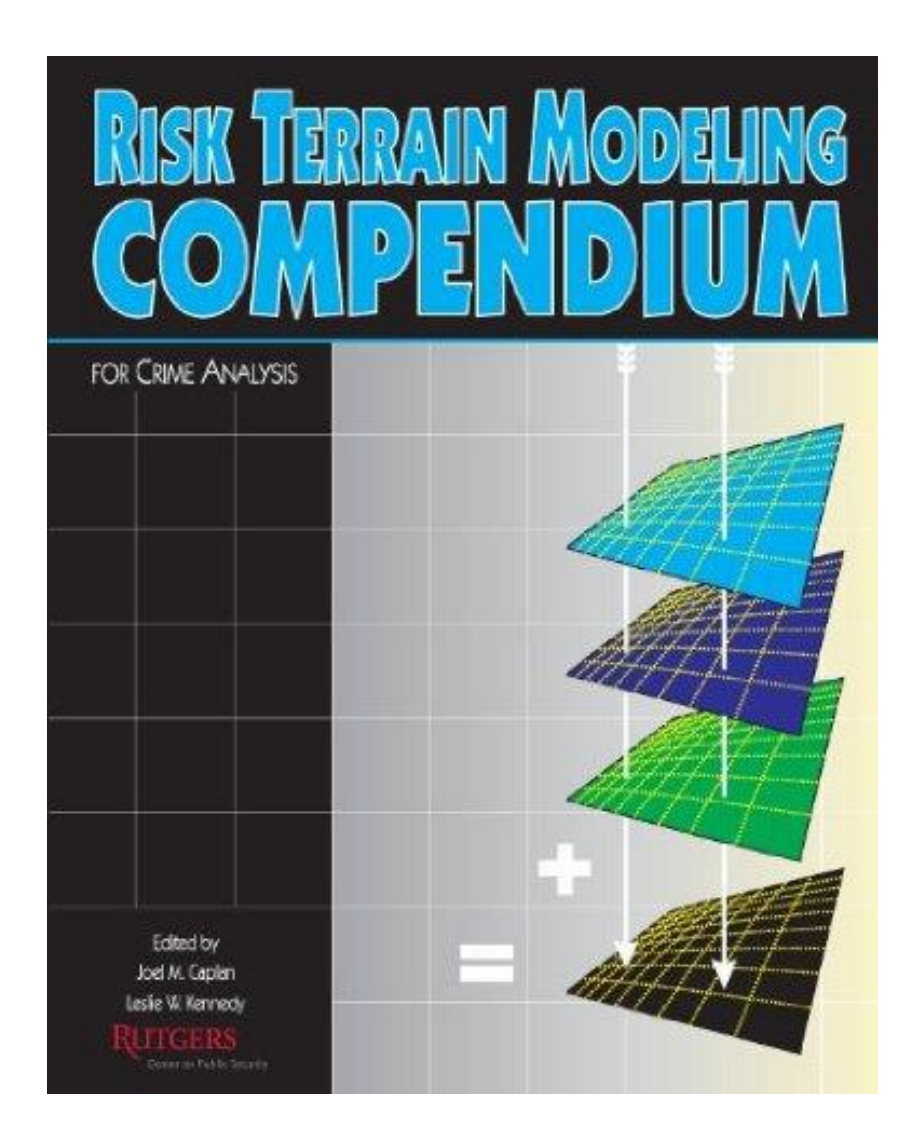

# **RTM steps**

- 1. Select an outcome **event** of particular interest
- 2. Choose a study **area**
- 3. Choose a time **period**
- 4. Obtain **base maps** of your study area
- 5. Identify **aggravating** and **mitigating** factors related to the outcome event
- 6. **Select** particular **factors** to include in the RTM
- 7. **Operationalize** the spatial influence of factors to risk map layers
- 8. **Weight** risk map layers relative to one another
- 9. **Combine** risk map layers to form a composite map
- 10. **Finalize** the risk terrain map to **communicate** meaningful and actionable information.

#### **Step 1 -2** 1. Select an outcome **event** of particular interest *Gun shooting incidents.*

#### 2. Choose a study **area** *on which risk terrain maps will be created.*

*The Township of Irvington, NJ.*

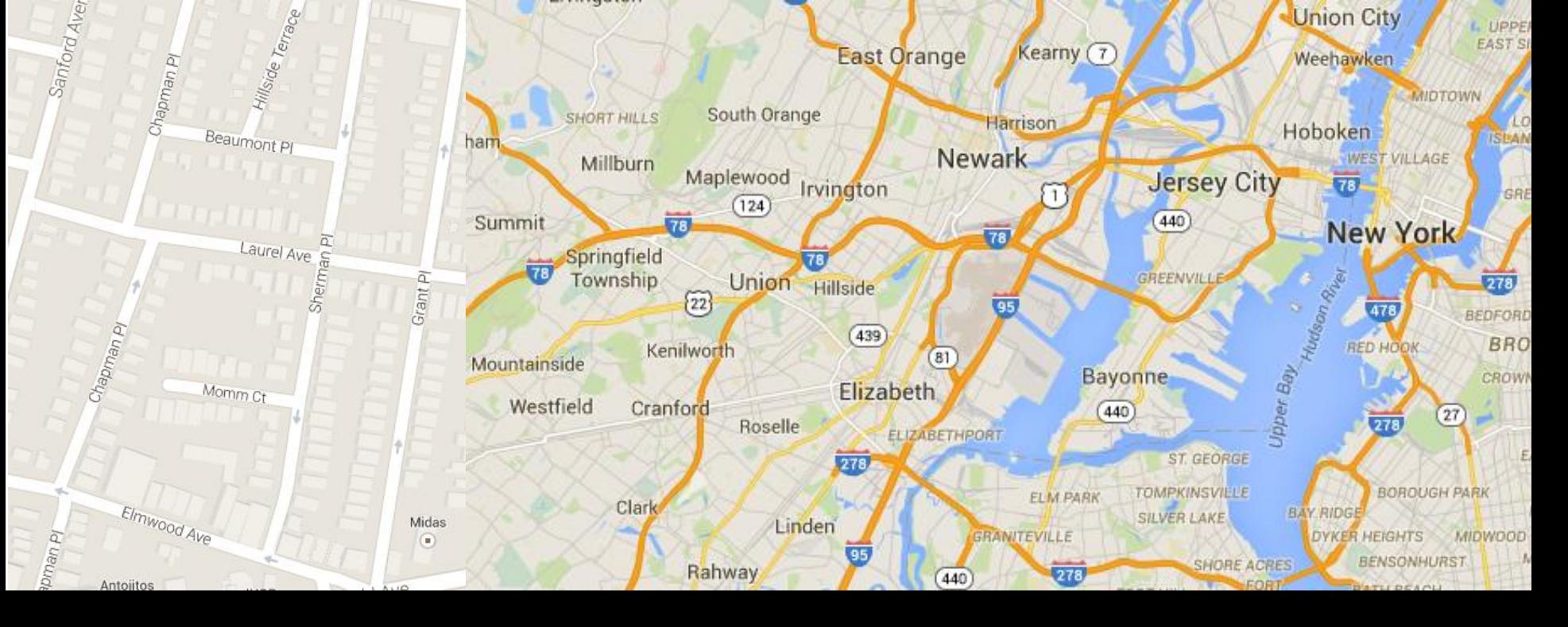

# **Step 3**

#### *STEP 3: Choose a time period to create risk terrain maps for.*

- Six month time period: January 1 to June 30.
- It is expected that this time period will adequately assess the place‐based risk of shootings during the next 6‐month time period (July 1 to December 31).
- **Data availability and comparability ?? Is it really justifiable and valid for the Czech Republic?**

#### • *STEP 4: Obtain base maps of your study area.*

**Tec** 

- Two base maps were obtained from Census 2000 TIGER/Line Shapefiles:
	- 1) Polygon shapefile of the Township and
	- 2) **Street centerline**  shapefile for the Township.

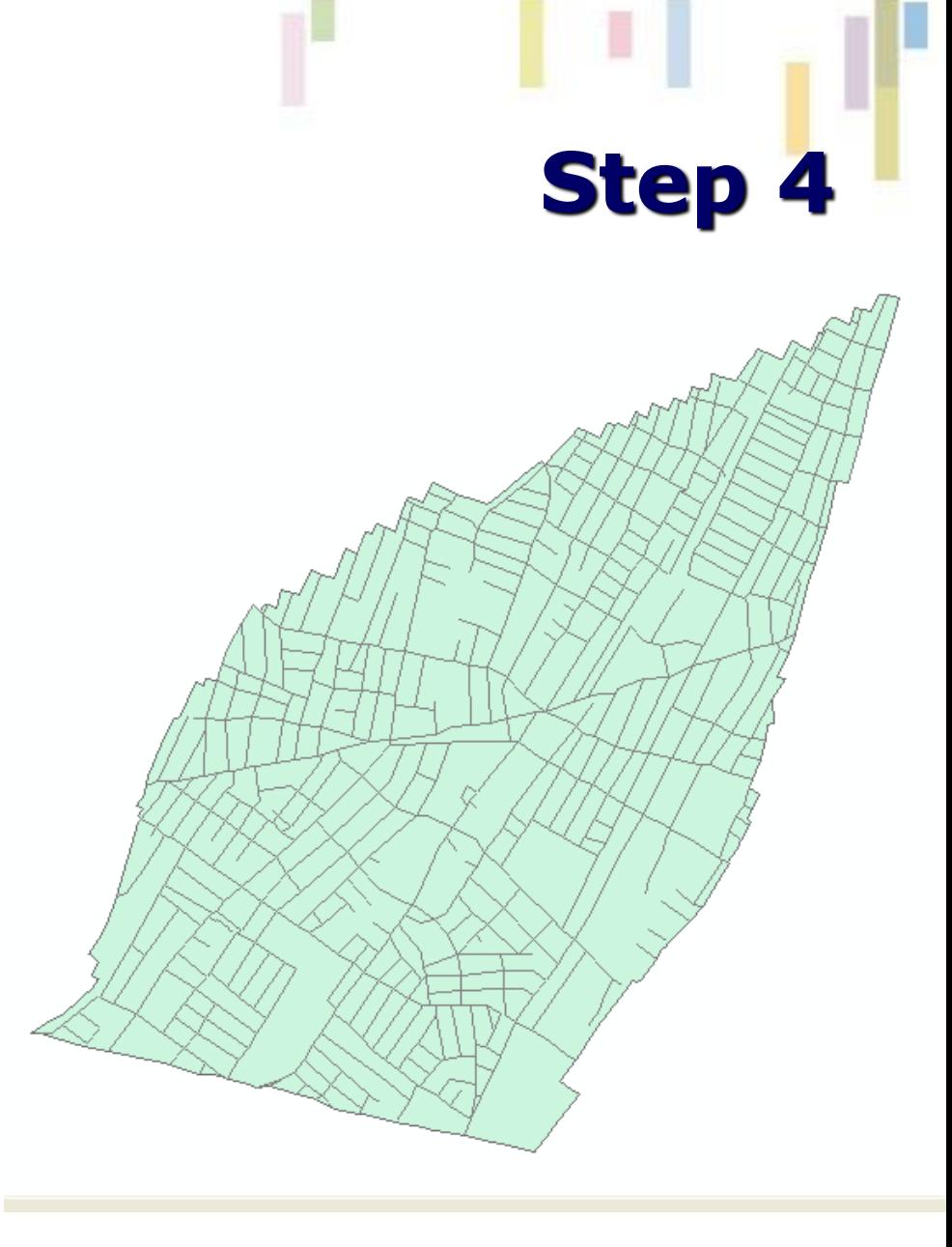

# **Step 5**

#### *STEP 5: Identify aggravating and mitigating risk factors that are related to the outcome event.*

- Three **aggravating factors** were identified based on a *review of empirical literature*:
	- dwellings of known gang members (**habitual offenders**),
	- locations of **retail business infrastructure (**bars, strip clubs, bus stops, check cashing outlets, pawn shops, fast food restaurants, and liquor stores),
	- locations of **drug arrests** (places, where the police action happened).

# **Step**

#### • *STEP 6: Select particular risk factors to include in the risk terrain model.*

- All three risk factors identified in Step 5 will be included.
- Raw data in tabular form (i.e. Excel spreadsheets) was provided by the Township police and the many **datasets they maintain, validate and update regularly to support internal crime analysis and police investigations**.
- Attributes + **addresses** + time stamps + ??
- **State of the art of the investigation including the punishment and legal procedure.**

#### • *STEP 7: Operationalize risk factors to risk map layers.*

- The tabular data was geocoded to street centerlines of Irvington to create point features representing :
	- the locations of gang members' **residences** (hiden on the map to protect the gang members ),
	- retail **business outlets** ,
	- and **drug arrests** , respectively as three separate map layers .

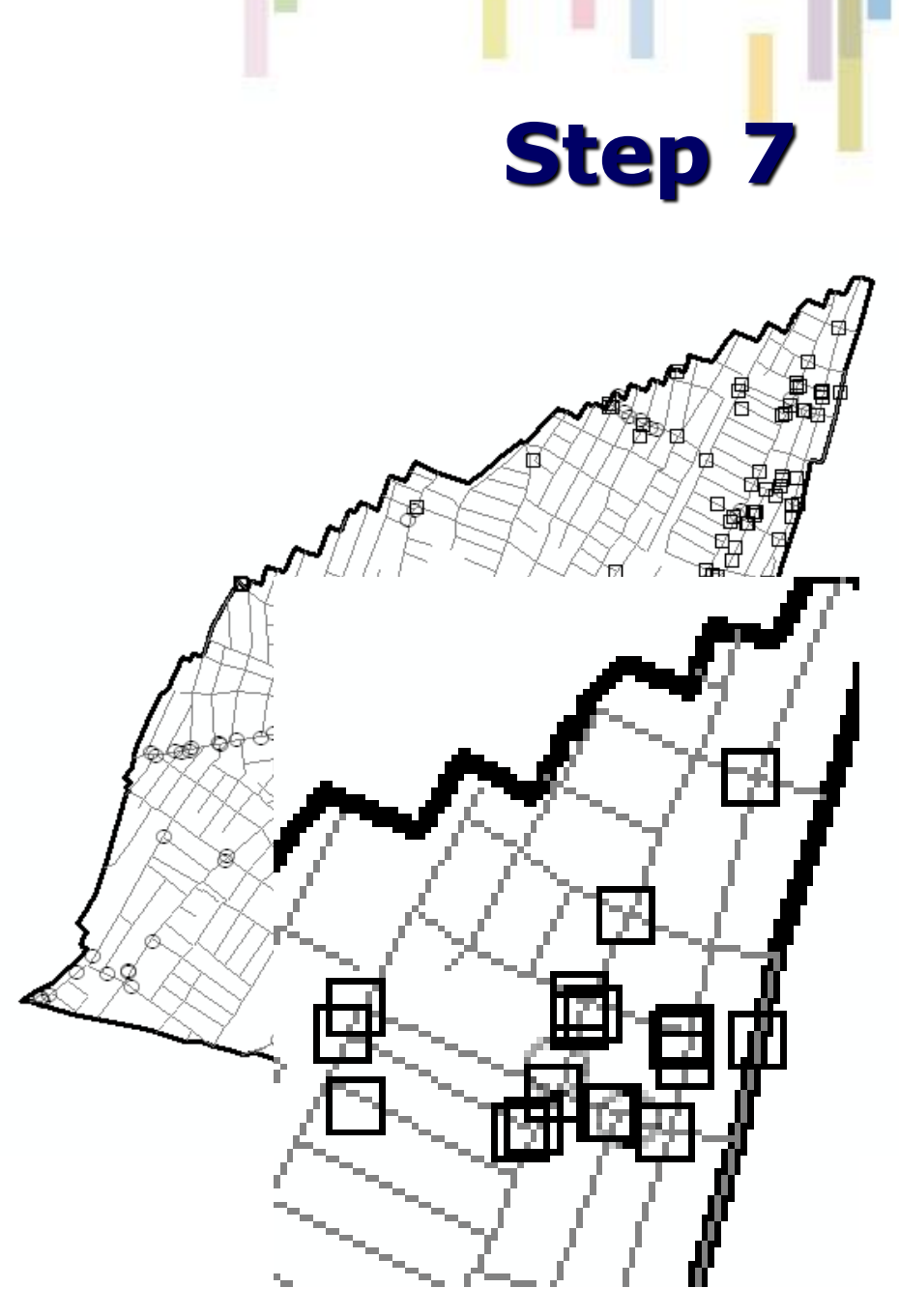

### **Step 7a – gang member residence**

**The spatial influence** of the "gang members' residences" risk factor was operationalized as: "Areas with **greater concentrations of gang members residing will increase the risk of those places having shootings**." So, a **density map** was created from the points of gang members' residences.

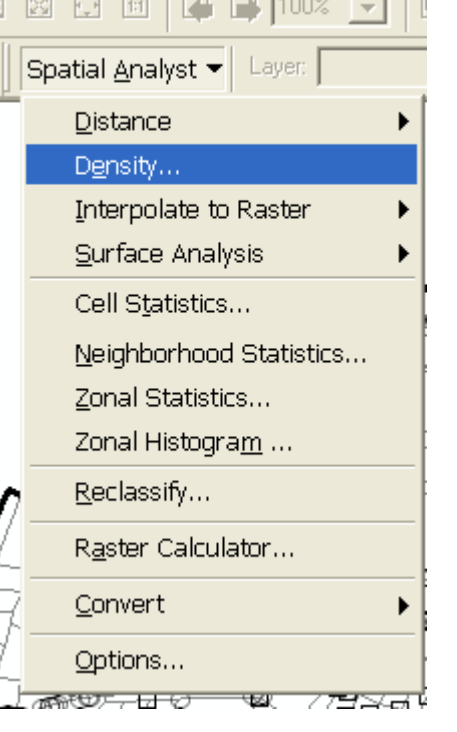

**De** 

Inp

Pop

Der

Out

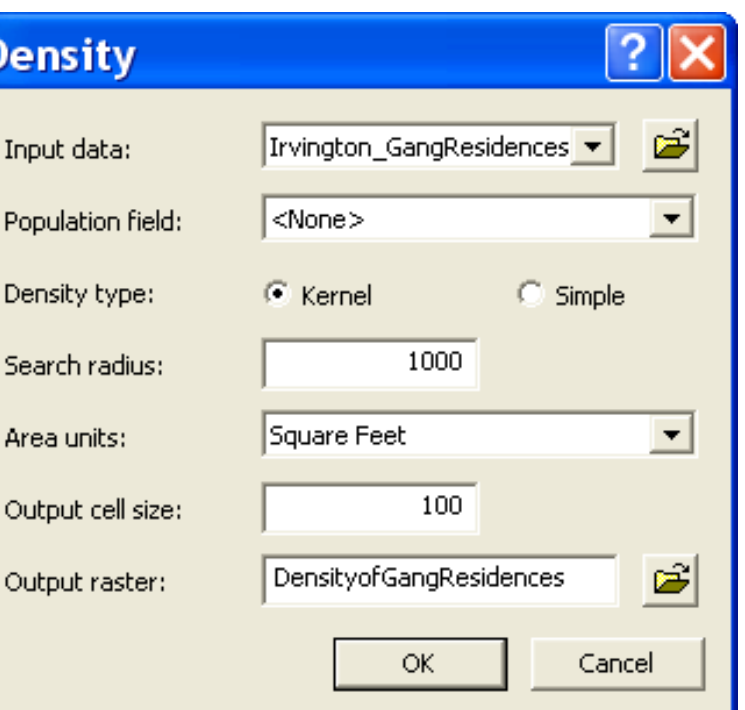

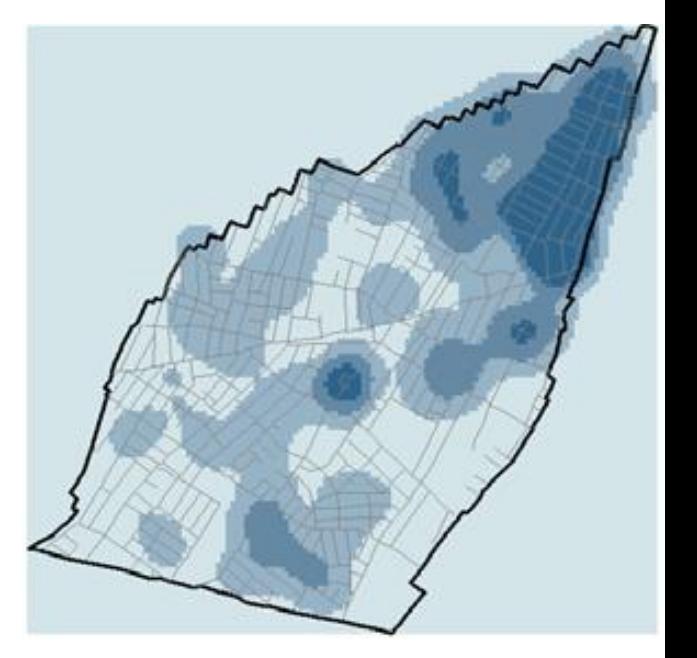

### **Step 7b - infrastructure**

- The spatial influence of the "infrastructure" risk factor was operationalized as:
- "**High concentrations** of bars, strip clubs, bus stops, check cashing outlets, pawn shops, fast food restaurants, and liquor stores **will increase the risk** of those dense places having shootings."

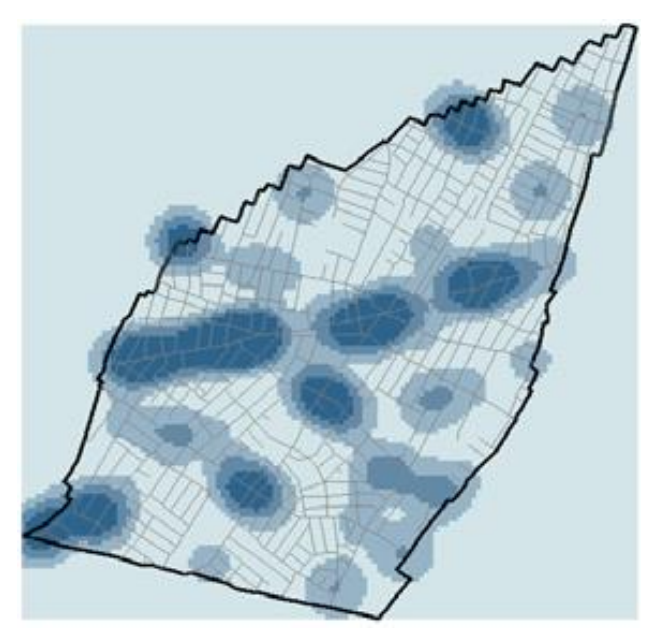

### **Step 7C – the drug arrest**

the "drug arrest" risk factor was operationalized as:

<sup>a</sup> "Areas with **high concentrations** of drug arrests **will be at a greater risk for shootings** because these arrests create new 'open turf' that other drug dealers fight over to control."

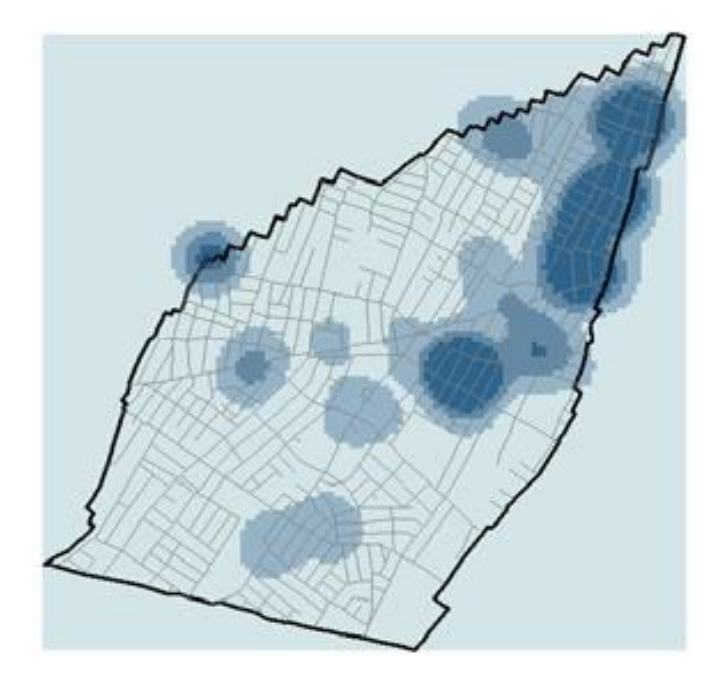

### **Step 7 – map density method details**

**Kernel density** values were calculated for each of the risk map layers so that *points lying near the center of a cellʹs search area would be weighted more heavily than those lying near the edge*, in effect smoothing the distribution of values.

• Cells within each density map layer were **classified into four groups according to standard deviational breaks**. The dark blue colored cells had values in the **top five percent** of the distribution and were considered the "**highest risk**" places.

### **Step 7d – distance from infrastructure**

- The spatial influence of the "infrastructure" risk factor was also operationalized as:
- "The **distance of one block**, or about 350ft (app. 100 m), from a facility poses the greatest risk of shootings because **victims** are often **targeted** when **arriving** at or **leaving** the establishment."

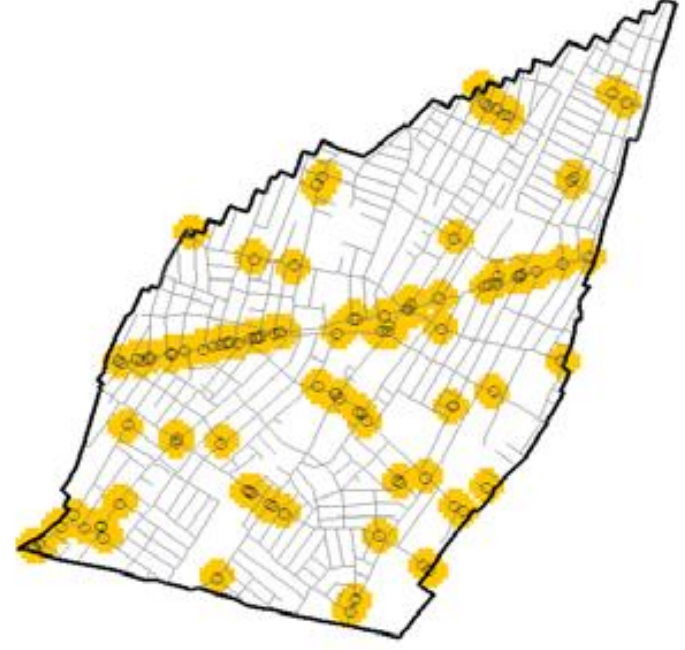

### **7e – final operationalization**

- **We** are only interested in knowing where places are the most at risk for shootings, so we used a **binary**‐**valued schema** to designate the "**highest risk**" places across all four risk map layers.
- The highest risk places of each risk map layer, respectively, will be given a value of "1"; all other places will be given a value of "0".
- All risk factors are operationalized as **aggravating factors**, so these values will **remain positive**.

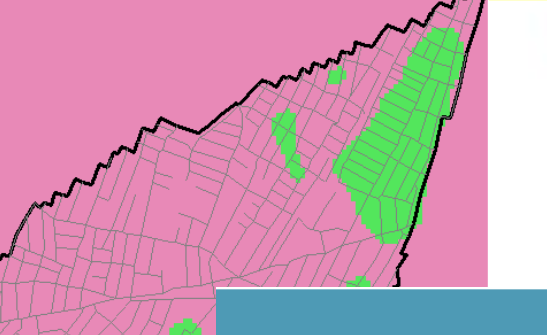

# **Step 7 - reclassification**

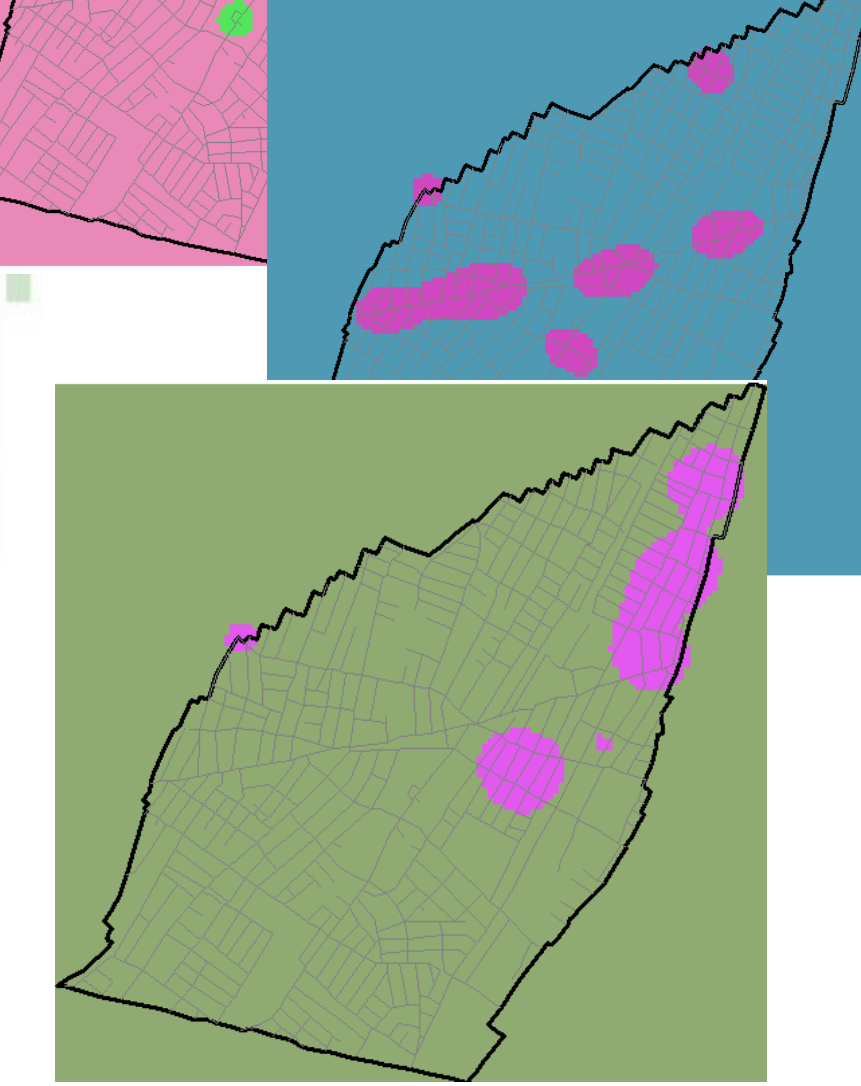

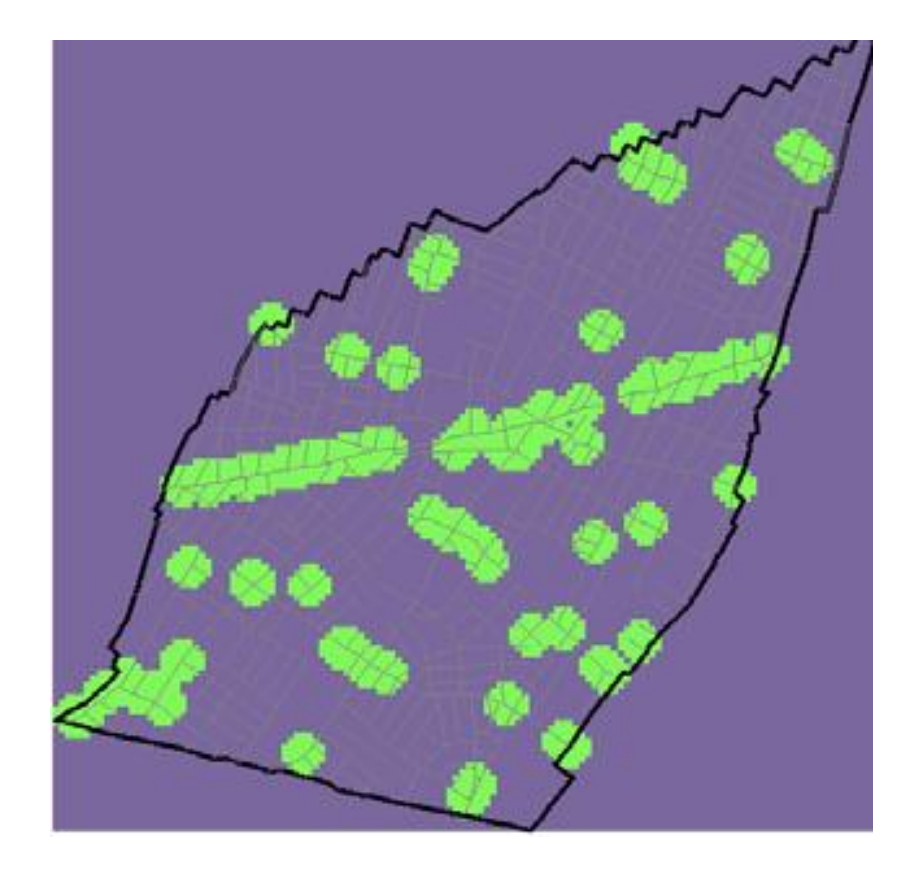

## **Step 7 – final comparison**

- We now have **four (final) risk map layers, operationalized from three risk factors.**
- **Binary** reclassification  $-0 1$
- The cells of different map layers are the same size and were classified in a standad way, the risk **map layers can be summed together** to form a **composite risk terrain map**.

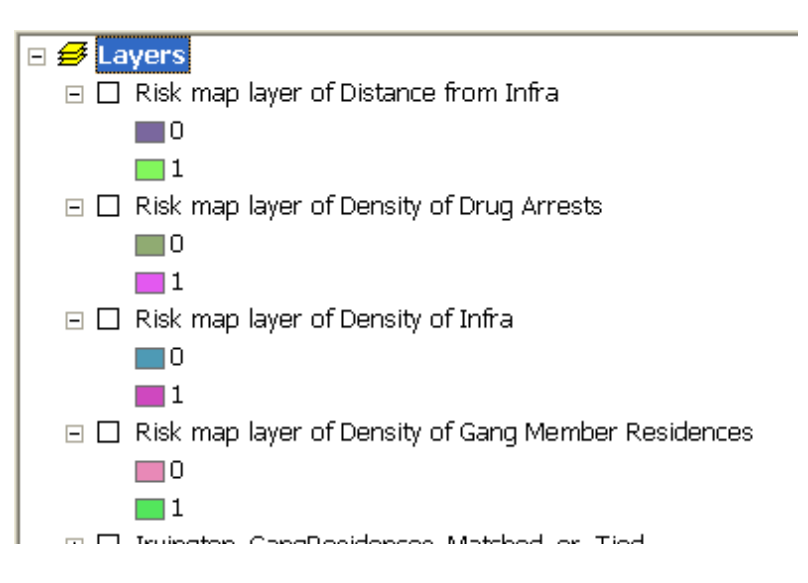

### **Step 8 + 9 -** *Inter Risk Map Layer Weighting and CRTM*

All risk **map layers** will carry equal weights to produce an **un**‐**weighted risk terrain model**. It is assumed, for example, that being in a place with a high concentration of drug arrests **poses the same risk** of having a shooting as being in a place with a high concentration of gang member residences. Unless we know better  $\odot$  !!

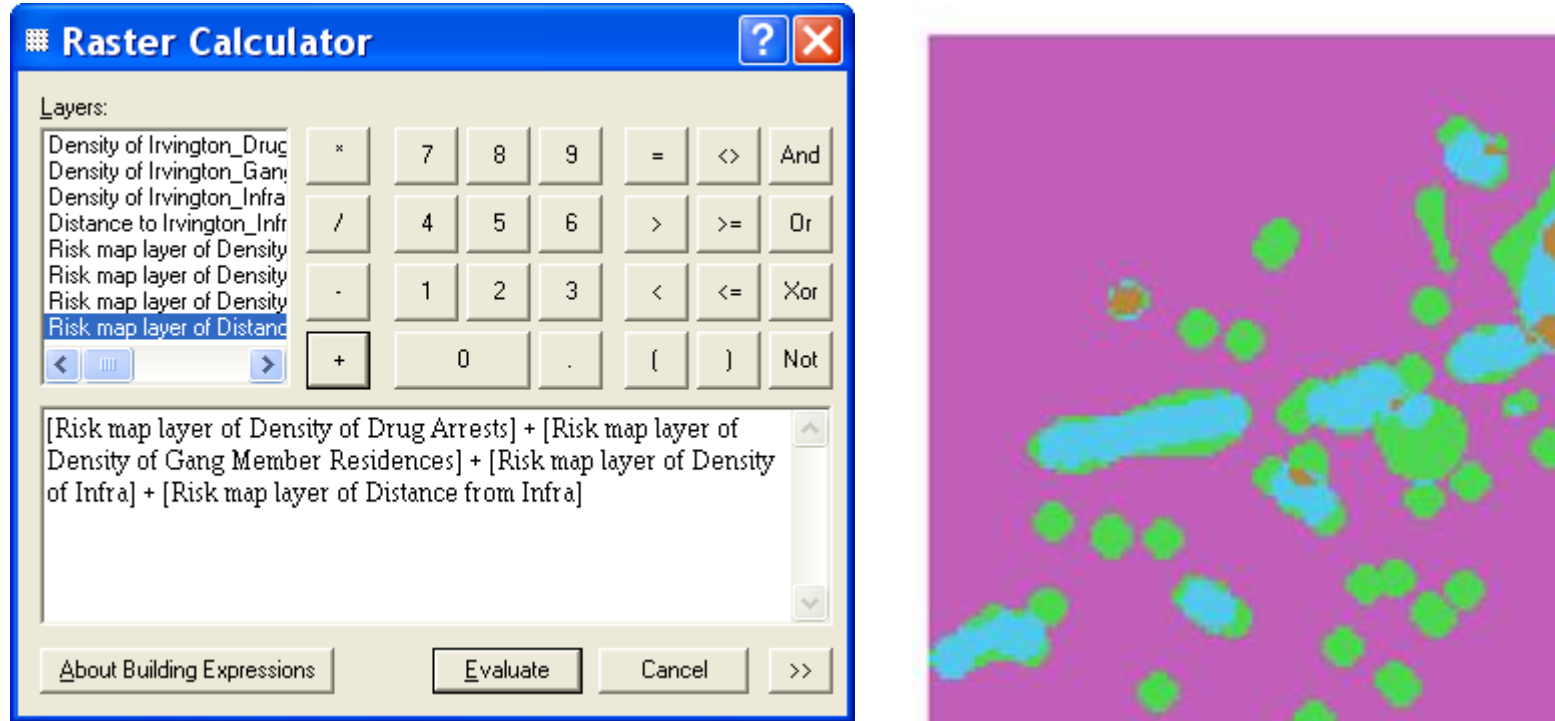

#### **STEP 10 - Finalize the Risk Terrain Map to Communicate Meaningful Information.**

• Clip our risk terrain map to the boundary of Irvington.

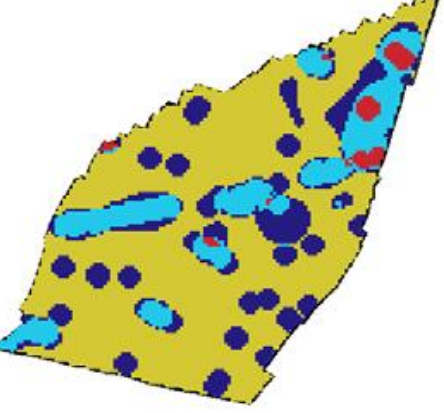

• produce a final map with shades of grey and layout.

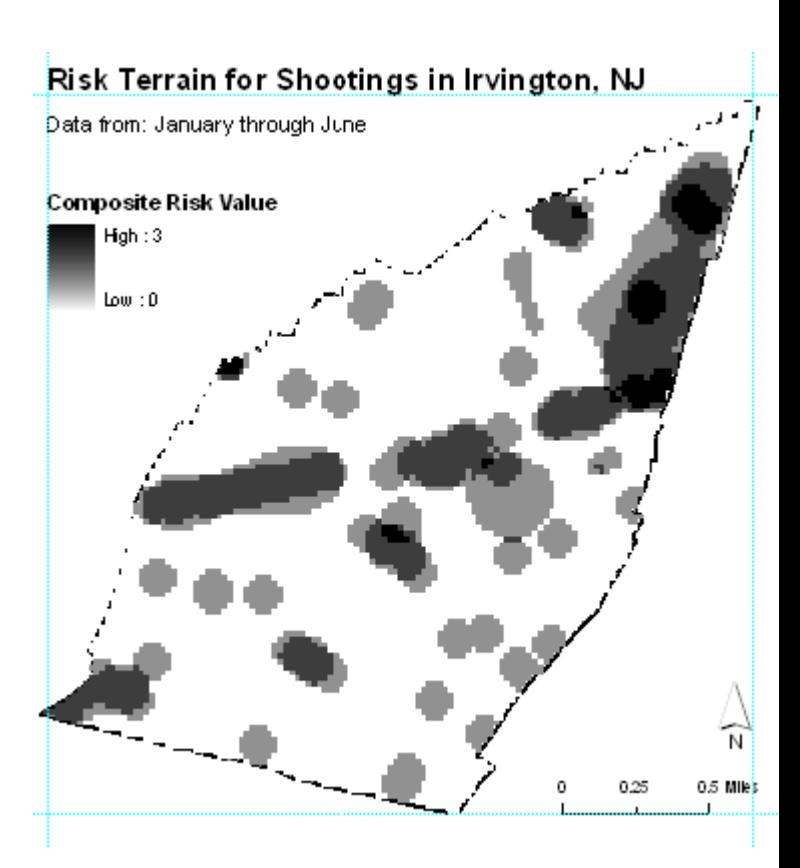

### **Step 10 – make the risk count**

- convert the risk terrain map from raster to vector we can (still using the regular structure converted to square polygons):
- **count the number of shootings that actually occur in the high**‐**risk areas during the subsequent time period**;
- calculate the **square area** of the highest risk areas (i.e., places with a composite risk value of 3);

### **Step 10 – make the risk count**

- Select all street segments within these areas to inform police commanders about where patrols might be increased.
- Operationalise the command and controll on the day by day basis.

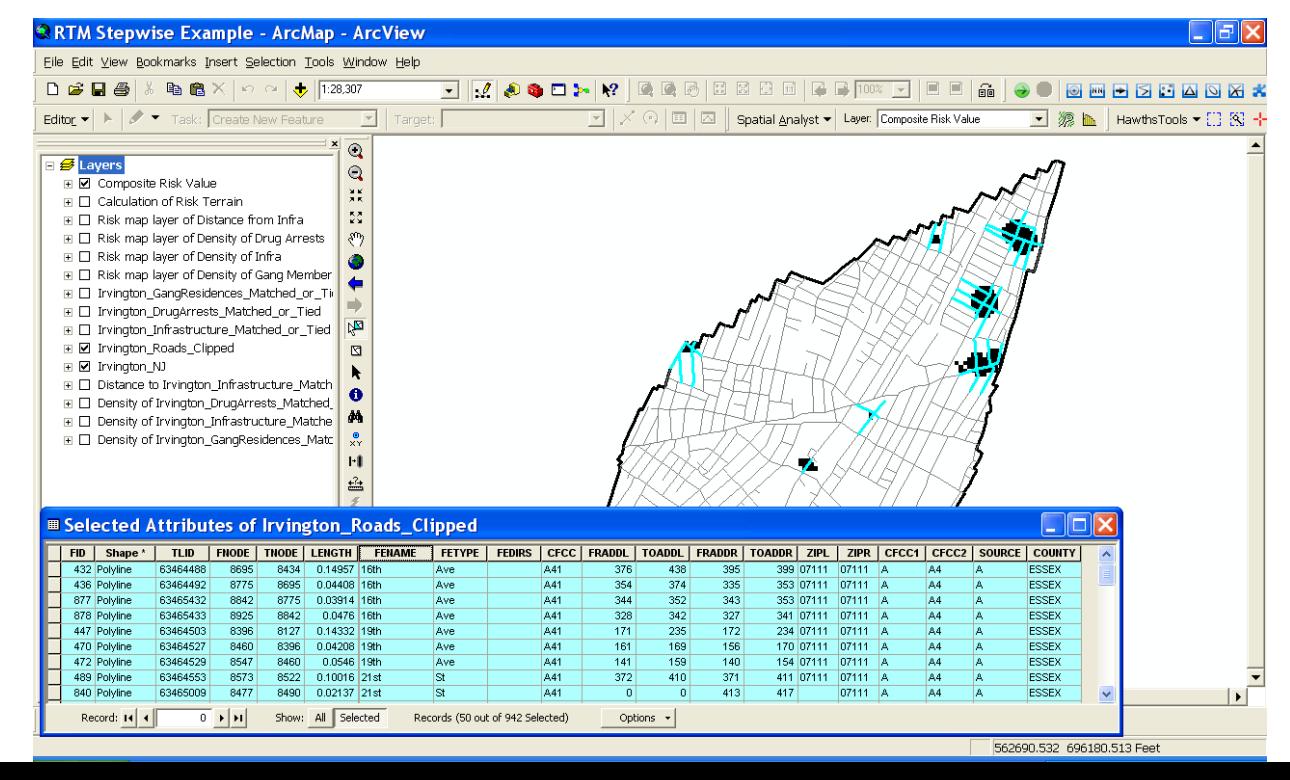

### **RTM validation**

• **Comparison with the subsequent time period (June 1 – December 31) – high risk RTM classes and hot spot analysis of actual shooting accidents.**

• About 50% (15 out of 31) of the shootings during the subsequent time period (July 1 to December 31) happened in these high‐risk cluster areas.

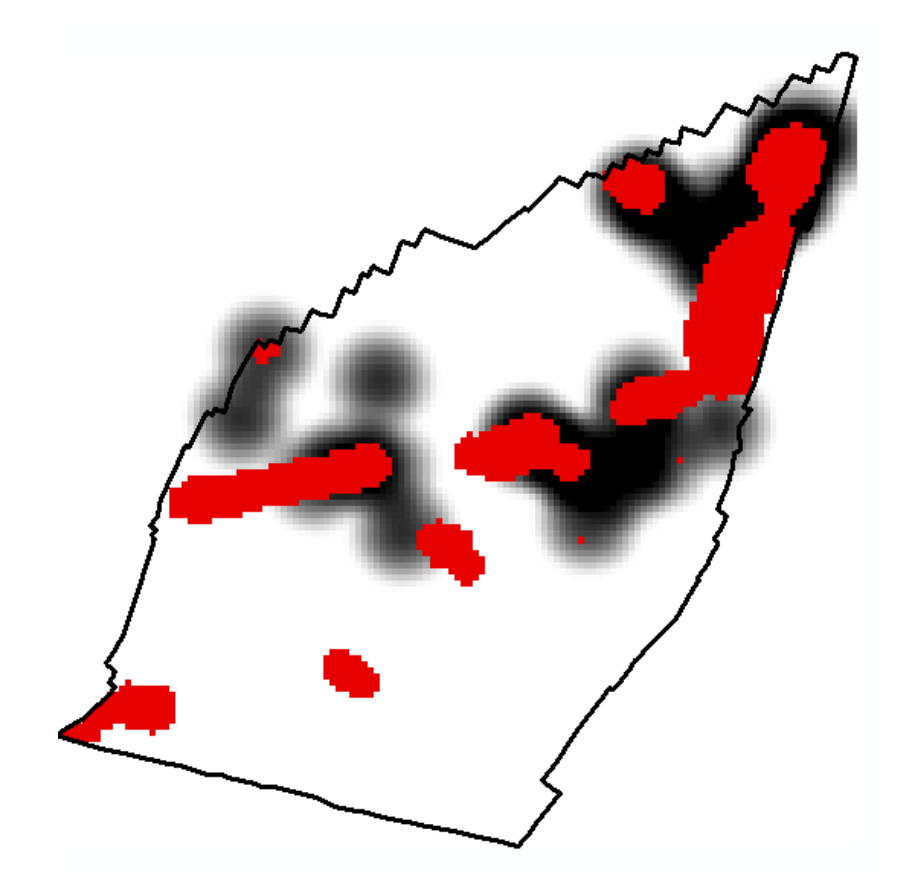

# **Things to remeber**

- **Remember**, risk terrain modeling is only a *tool for spatial risk assessmen*t; it is not the solution to crime problems.
- You (the analyst) give **value and meaning to RTM**, so be innovative in your thinking about risk factors and how risk terrain maps can be applied to police operations.

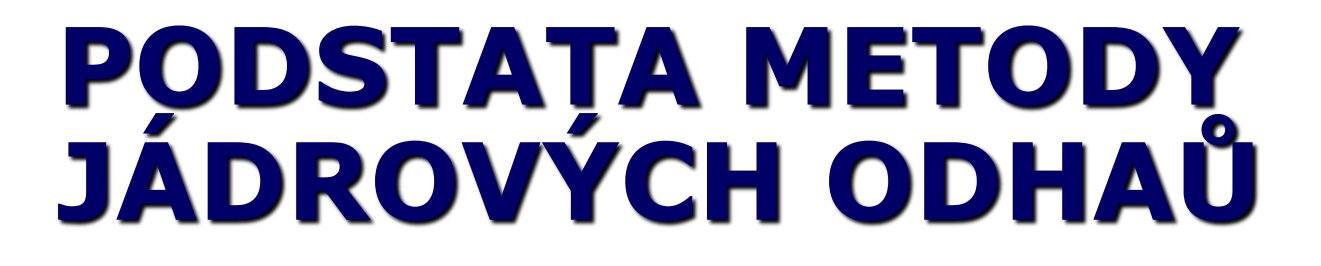

**Metodika idnentifikace anomálních lokalit kriminality (Horák a kol. 2015)**

**GIS4SG**

#### **Metodika identifikace anomálních lokalit kriminality pomocí jádrových odhadů (Horák a kol. 2015)**

- **Cíl -** doporučit standardizovaný postup využívání **metody plošných jádrových odhadů** pro identifikaci anomálních lokalit kriminality.
- Po krocích správně **připravit data**, nastavit a provést potřebné **analýzy** a zajistit **dosažení** vhodného **výsledku**.
- **Doporučuje** použití jednotlivých **variant** metody, optimalizaci jednotlivých parametrů pro jednorázová i opakovaná řešení.

# **Metoda jádrových odhadů**

• Hlavní metodou pro identifikaci anomálních lokalit, které bývají často nazývány jako **hot spots**, je metoda **jádrových odhadů** (kernel density estimation) či **jádrového vyhlazení**.

# • **Jaká je hlavní nevýhoda??**

- Základním nedostatkem subjektivita v intepretaci výsledků.
- Stejná podkladová data mohou být zobrazena značně rozdílně jen s využitím rozdílného nastavení metody a způsobu zobrazení.
- Z tohoto důvodu je potřeba zvýraznit statisticky významné výsledky.

# **Předpoklady užití metody**

- Není vhodná pro zobrazení rozsáhlých území.
- Vhodná pro mapy větších měřítek (obce či jejich části).
- Není doporučena pro větší územní celky (okres, kraj, ČR).
- Neexistuje také žádná hranice pro minimální počet událostí v oblasti.
- Doporučujeme však brát v potaz počet bodů a plochu analyzované oblasti. Pokud je oblast menší, je možné pracovat i s menším počtem událostí.
- V případě malých počtů na větší ploše použití jádrového vyhlazení není doporučeno.

### **Krok I - PŘEDZPRACOVÁNÍ DAT**

- Základní podmínkou kvalitní data.
- Nutné se zaměřit na:
	- správnost a přesnost souřadnicového určení polohy,
	- časové určení,
	- tematické určení.
- Rozlišit případy, kdy již záznam deliktu obsahuje souřadnice, od těch, kde je poloha vyjádřena pouze adresou či jiným referencováním.
- Pokud jsou body lokalizovány na jedno místo, tak zde vznikají umělé shluky, které mylně identifikují lokalitu jako anomální. Řešení - náhodné rozmístění událostí podél/uvnitř lokalizovaného objektu.

# **Krok II - VOLBA METODY**

- KDE? **v celé ploše území** vs **výskyt omezen pouze na jisté části území.**
- jádrové odhady **plošné** (2D) a jednorozměrné (1D), modelující výskyt **pouze na liniích.**
- Obecně metoda jádrových odhadů přiřazuje **každému bodu v mapě odhad intenzity na základě vzdálenosti k ostatním událostem.**  Nemůžeme však tuto intenzitu počítat pro každý bod, jelikož těch je nekonečně mnoho, a tak je analyzované území proloženo čtvercovým gridem a intenzity jsou počítány pro centroidy jednotlivých buněk.
- V prvním kroku je potřeba vybrat metodu jádrového odhadu:
	- **Jednoduchý**
	- **Duální**
- Dále je nutné volit mezi jádrovým odhadem s dosahem:
	- **Fixní**
	- **Adaptivní**

# **Krok III - VOLBA NASTAVENÍ - Vyhlazovací funkce**

- šest různých vyhlazovacích funkcí: normální, rovnoměrná, kvartická, kuželová, kvadratická a záporná exponenciální.
- nejčastěji se využívá kvartická funkce,

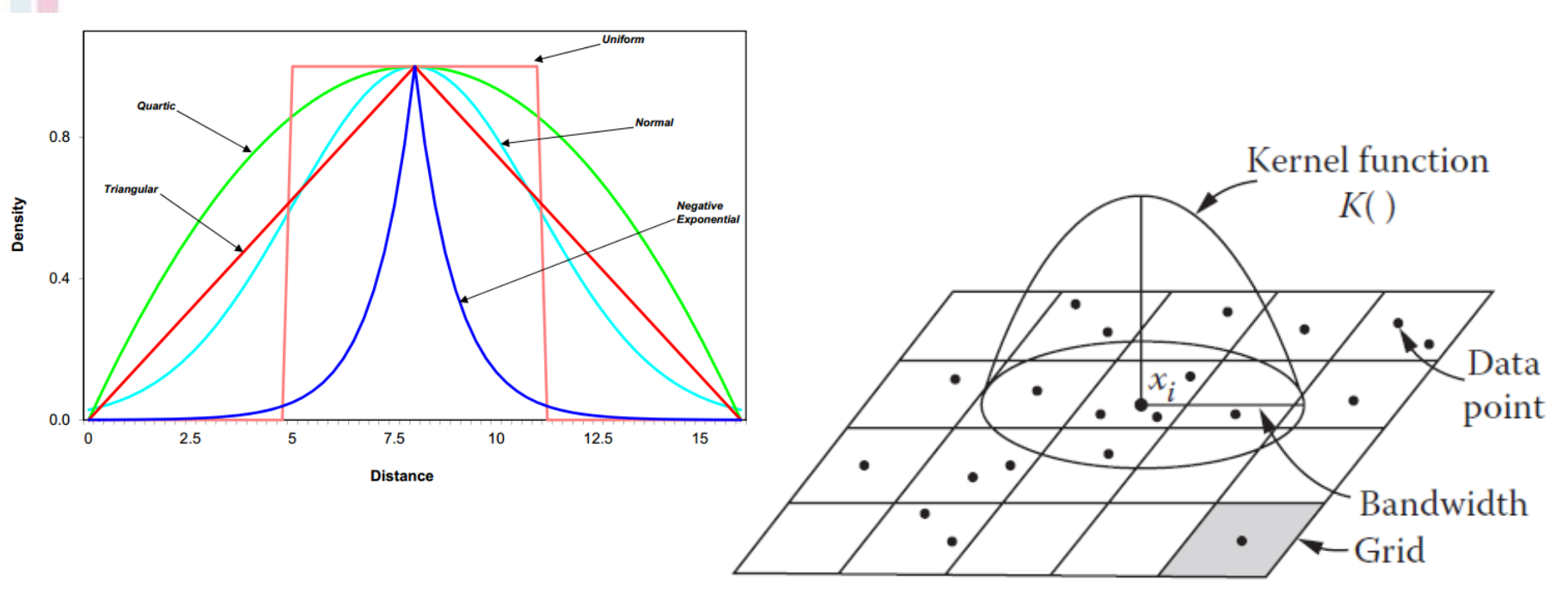

### **Závislost na zvolené vyhlazovací funkci**

#### **Trojúhelníková vs. Gausova (normální)**

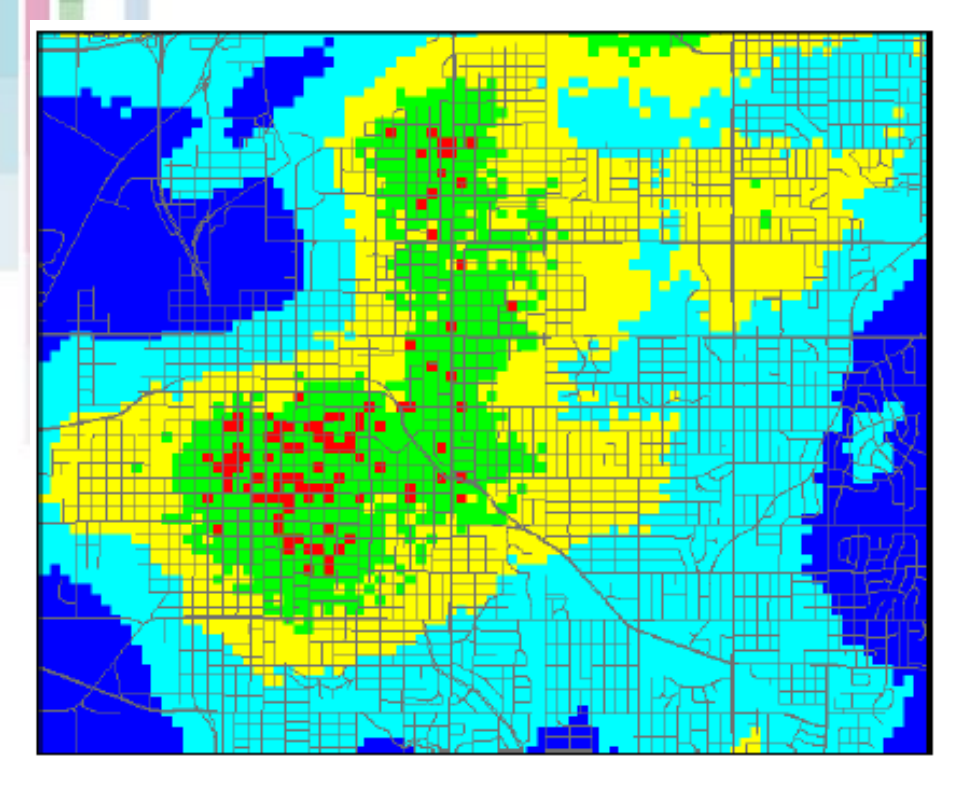

**Ted** 

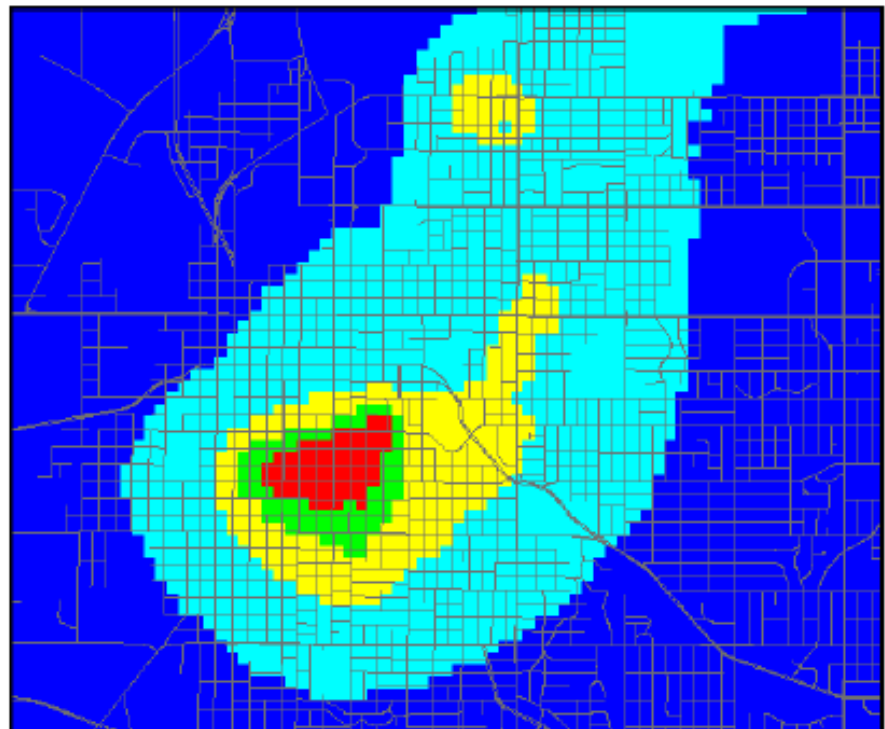

# **Velikost buňky**

- grid = nezbytné správně zvolit jeho prostorové rozlišení.
- Velikost buňky tohoto gridu ovlivňuje získané výsledky z pohledu detailnosti a také velikosti souboru.
- nehraje na přesnost výsledků tak důležitou roli, jako další dva parametry.
- **Jak stanovit? MBR (kratší strana/150).**
- **ČR – města a obce velikost buňky 50 m. Min=10 m.**
- **Výjimky?**

# **Dosah (šířka pásma)**

- Pro výsledky jádrových odhadů je klíčová především volba dosahu vyhlazovací funkce. Neexistuje žádné obecné pravidlo, jak určit nejvhodnější hodnotu dosahu.
- Vždy záleží na prostorové distribuci bodů, typu události a měřítku – závislost dosahu konkrétního trestného činu.
- **Explorace** (vývoj území) vs. **Identifikace anomálií** (hot spots).

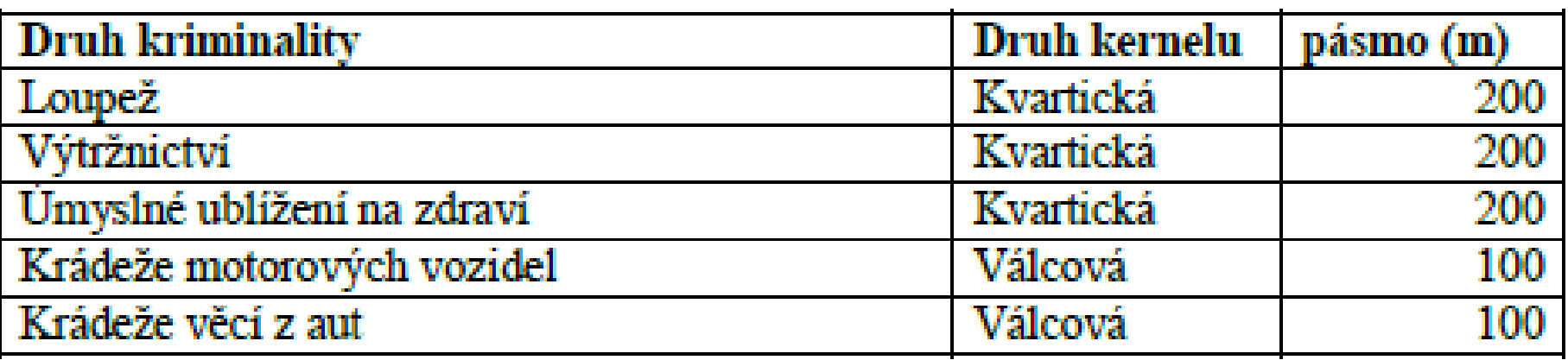

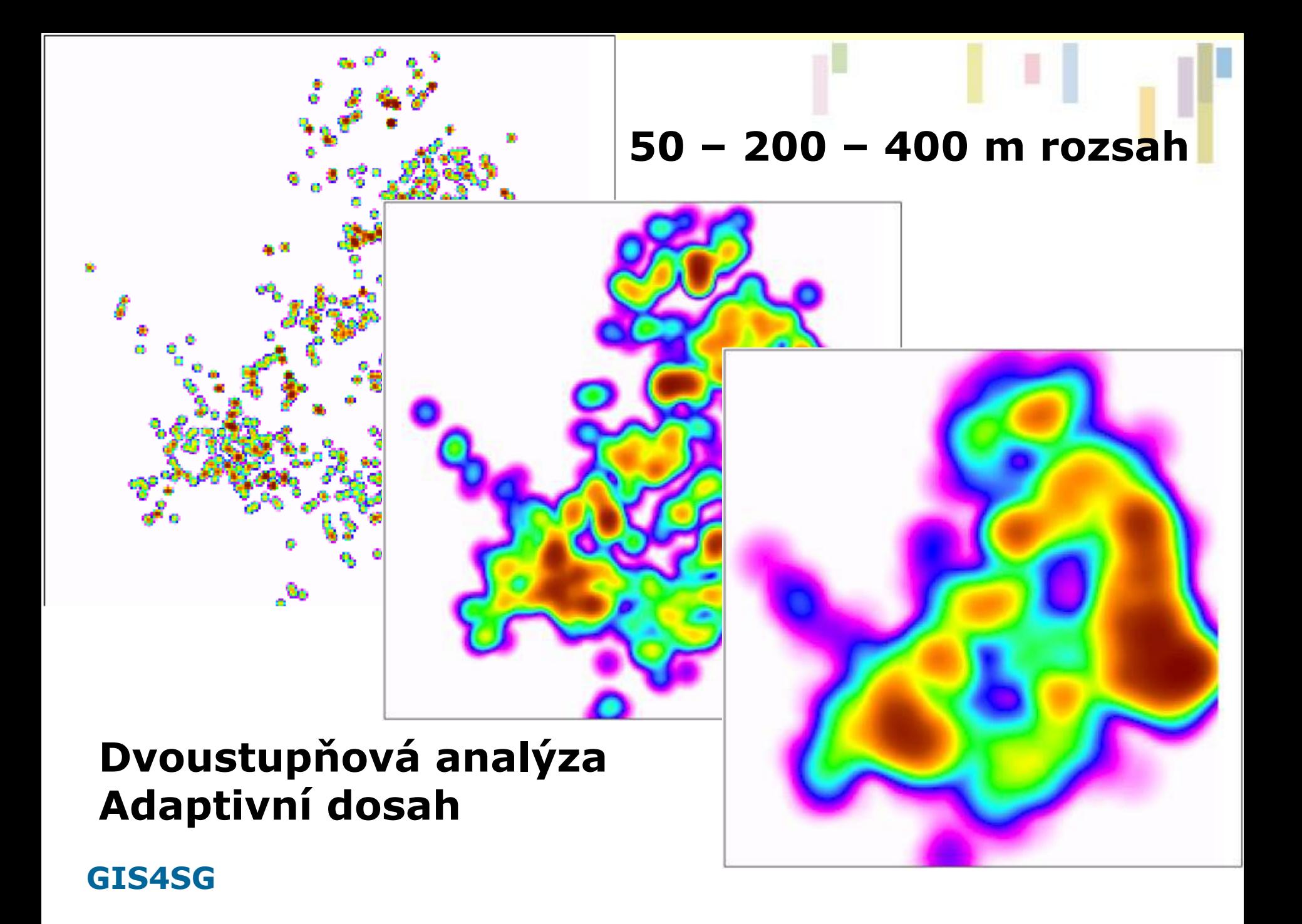

#### **Krok I PROVĚŘENÍ STATISTICKÉ VÝZNAMNOST**

- $V$ ýstup = grid s intenzitami událostí, sám o sobě neposkytuje informaci o výskytu statisticky významných oblastí a jeho interpretace je **velmi subjektivní.**
- Nejpoužívanějším postupem pro hodnocení výsledků jádrových odhadů je **Getis-Ord Gi\* index**.
- Pro výpočet Gi\* doporučeno použít **topologické okolí definované pohybem královny prvního řádu.** Doporučujeme zobrazit jen statisticky významné výsledky na hladině významnosti **nejméně 95 %.**
- Následně **hranici těchto významných shluků zobrazit** spolu s výsledky jádrového vyhlazení a vyznačit v tomto výstupu hranice těchto statisticky významných anomálních oblastí.

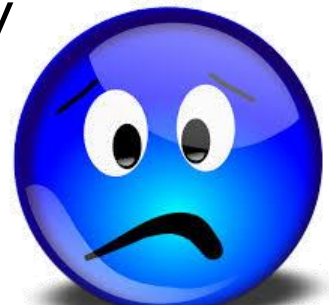

# **Getis-Ord GI\***

- Ukazatel významnosti shluku.
- Gi\* statistika vrací pro každý prvek v datové sadě tzv. z-score.
- Statisticky významné pozitivní z-score = čím větší, tím je intenzivnější shluk vysokých hodnot (hot spot).
- Statisticky významné negativní z-score = , čím menší z-score, tím intenzivnější shluk nízkých hodnot (cold spot).

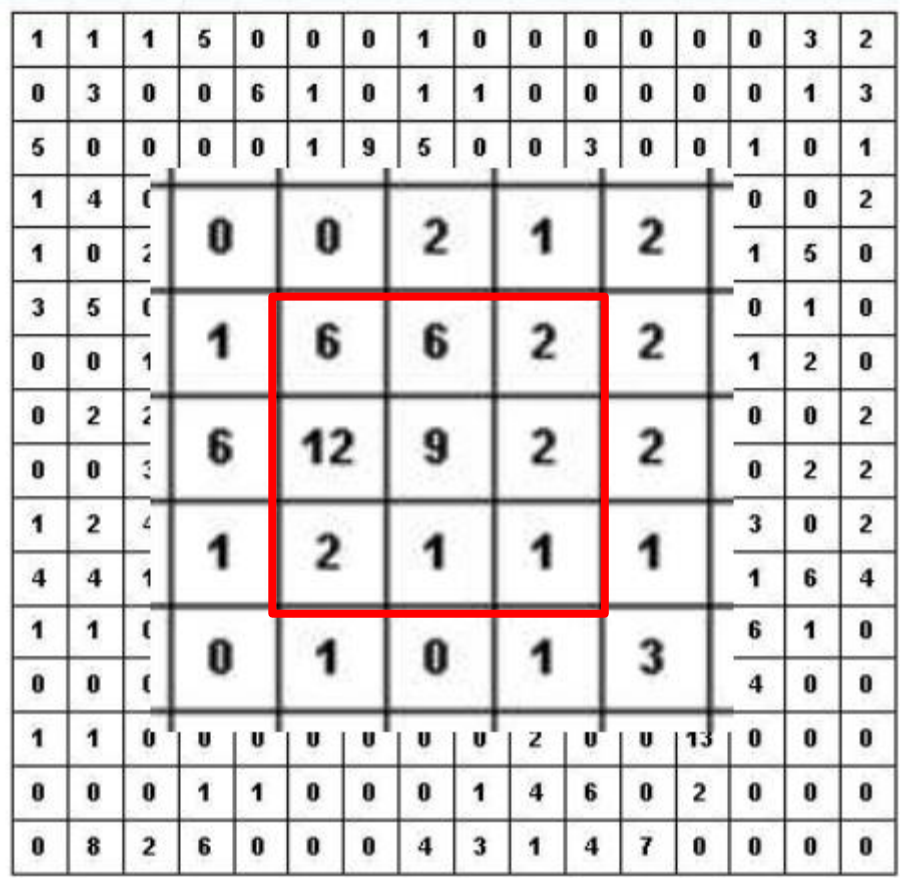

- Každá buňka má jednoznačnou hodnotu.
- Nulová hypotéza:
	- **Není žádný vztah mezi hodnotami počtu trestných činů v buňce a v jejím okolí, a to až do vzdálenosti d měřené ve všech směrech. Srovnáno se sumou hodnot na celém studovaném území.**

#### **Srovnání lokálního s globálním**

- Existuje lokální prostorová asociace?
- **Hodně vysokých hodnot v blízkosti buňky.**
- **Gi\* hodnoty budou pozitivní pro všechny buňky**
- **Hodně nízkých hodnot pohromadě**
- **Gi\* hodnoty budou negatvní pro všechny buňky**
- Příklad: Pro hodnotu 9 v centru vzorku platí:

#### **Gi\* value = 4.1785**

- *Gi\* hodnota je pozitivní*
- V realativní porovnání (lokální vs. Globální) *se jedná o hodně buněk s vysokou hodnotou trestného činu.*
- *Jaké jsou míry??*

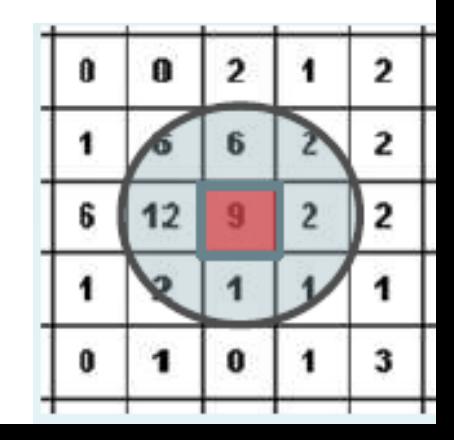

- Gi\* výsledky jsou Z score
- Z scores indikují umístění dané hodnoty v datové sadě vzhledem k průměru, standardizované s ohledem na směrodatnou odchylku (standard deviation).
- **Z = 0 odpovídá průměru**
- **Z < 0 méně než průměr**
- **Z > 0**
- Z score používáno pro určení prahu spolehlivosti a zhodnocení statistické významnosti.

#### **Statistická významnost**

Z score hodnoty pro úrovně statistické významnosti:

- $-90\%$  significant:  $> = 1.645$
- $-95%$  significant:  $>= 1.960$
- $\bullet$  99% significant:  $\epsilon$  = 2.576
- $\bullet$  99.9% significant:  $>$  = 3.291 (shluk trestné činnosti)
- **Univerzální Z score bez ohledu na typ trestné činnosti, umístění, velikosti území…**
- Příklad:
- Gi\* hodnota  $= 4.1785$
- Větší než 99.9% významnost!

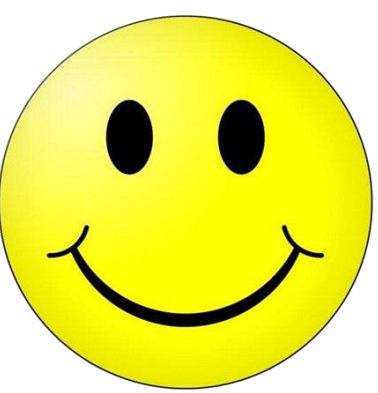

## **Statistická významnost**

Finální výsledky zobrazující statistické výsledky na hladině významnosti 95 % (vlevo) a 99 % (vpravo).

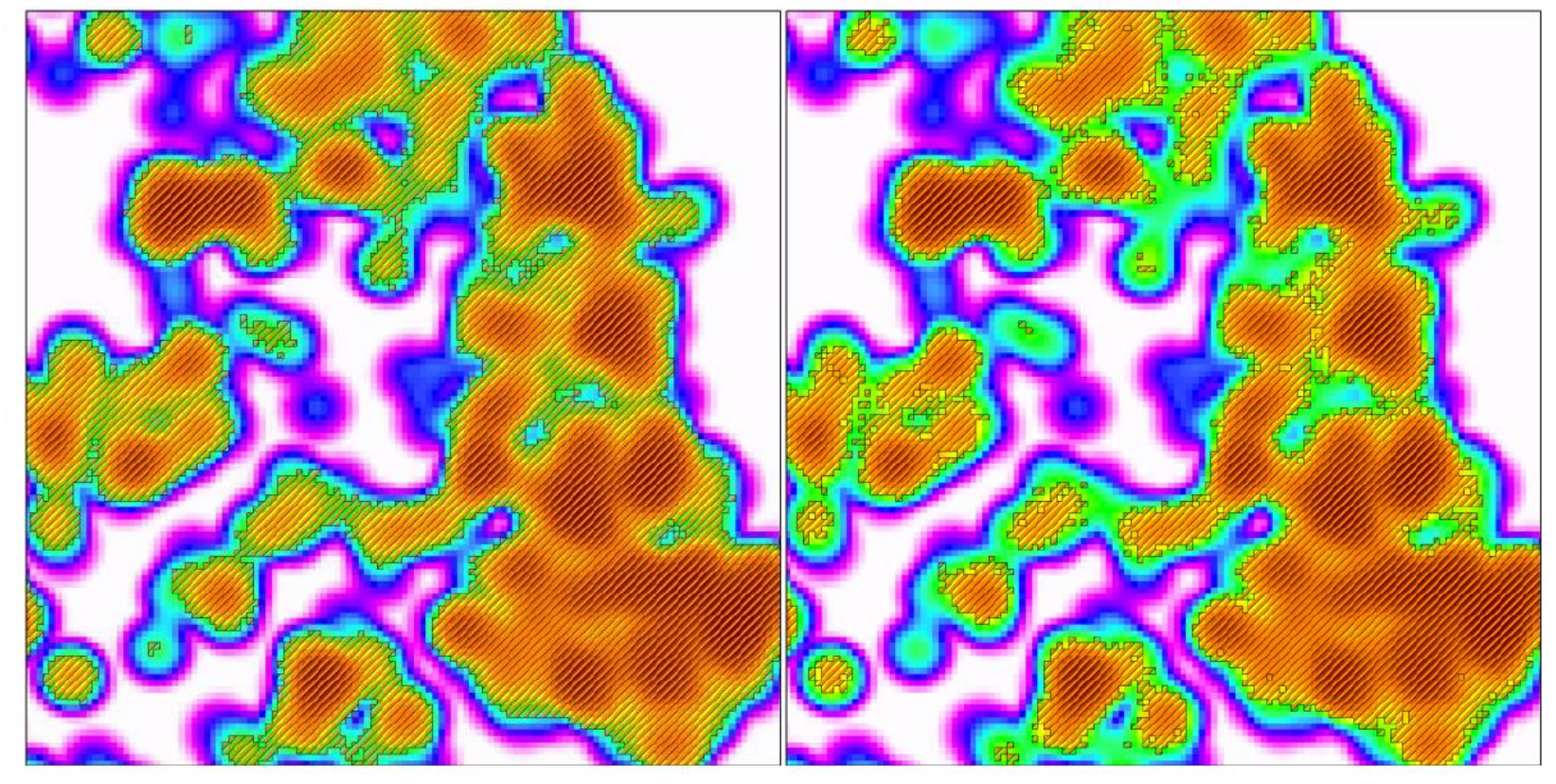

• Stačí to?? Kde je problém?

**Ted** 

# **Statistická významnost**

#### • **Jak zlepšit zacílení na významné oblasti?**

**Ied** 

- Testovat statistickou významnost jen na nejvyšších hodnotách.
- Kombinovaný postup, z výsledku jádrového vyhlazení vybereme jen 20 % nejvyšších hodnot a z těchto hodnot vybereme jen statisticky významné výsledky metodou  $Gi^*$ .

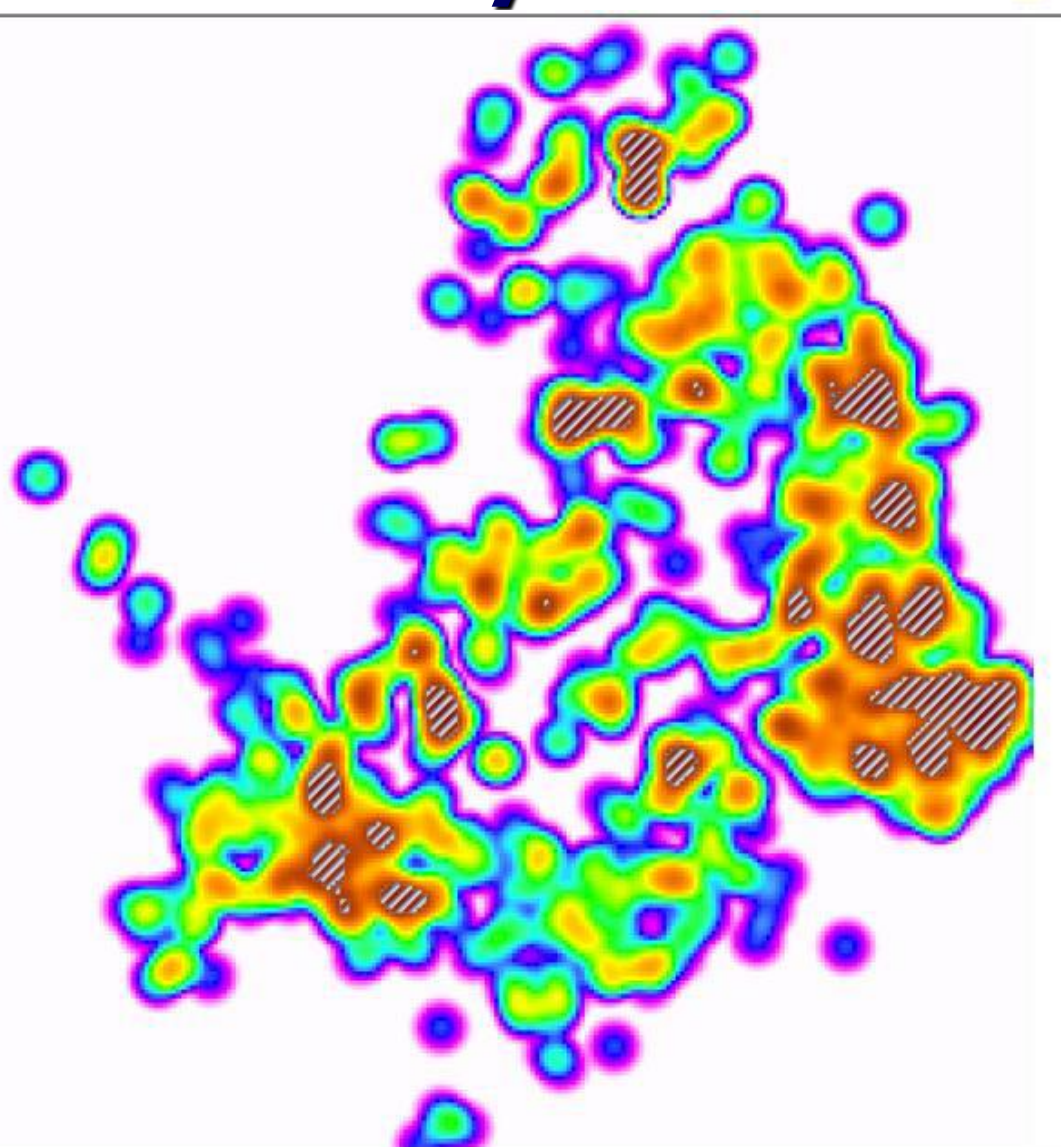

### **POSTPROCESSING A VIZUALIZACE**

• **Vizuální omezení – podpora rozhodování dle zadání a uživatelské skupině.**

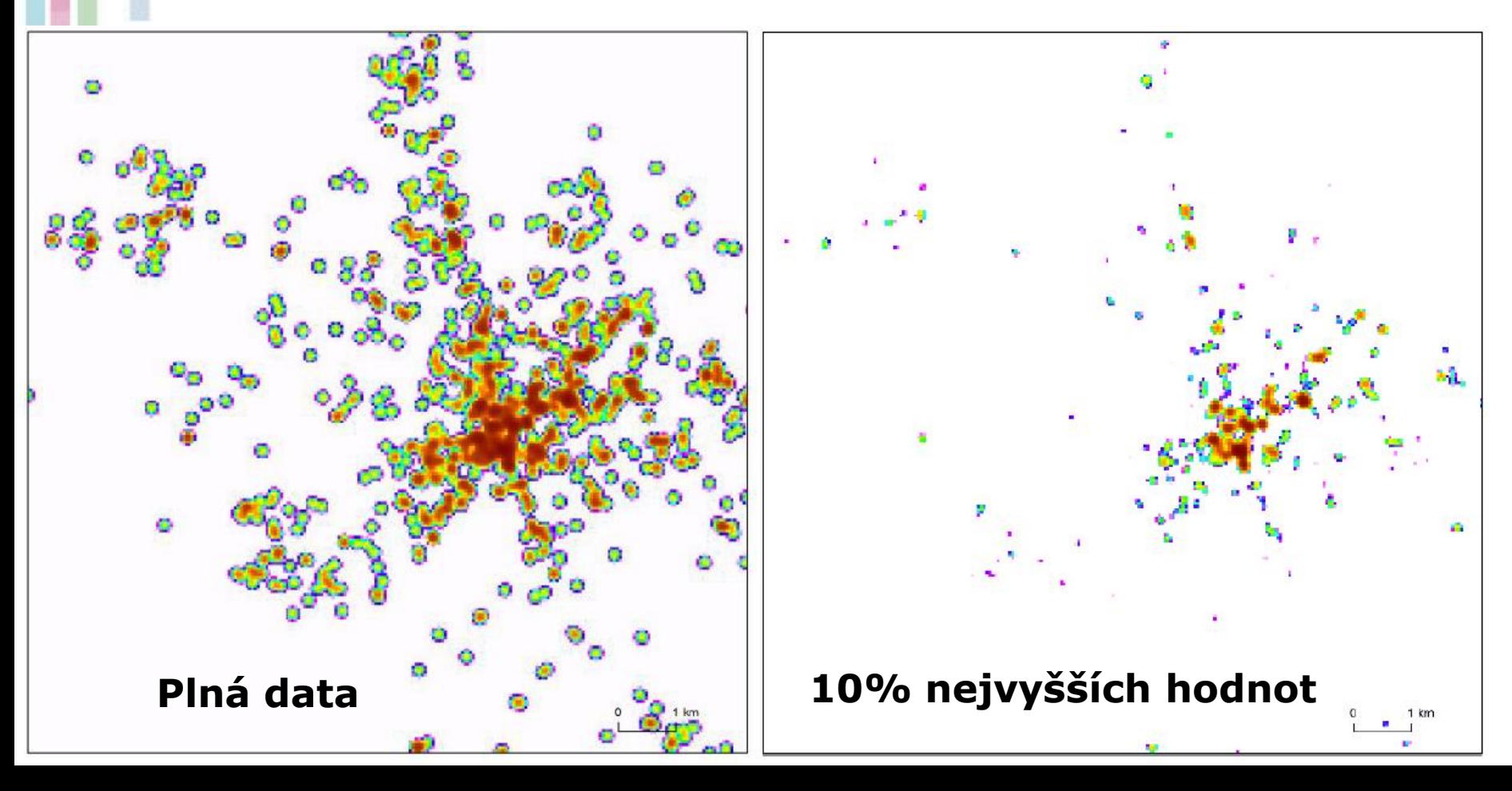

### **Vizualizace (alternativní)**

- **metody zobrazení – vícebarevné, trojrozměrné a izoliniové.**
- **Škály, podklad (topo), ortofoto.**

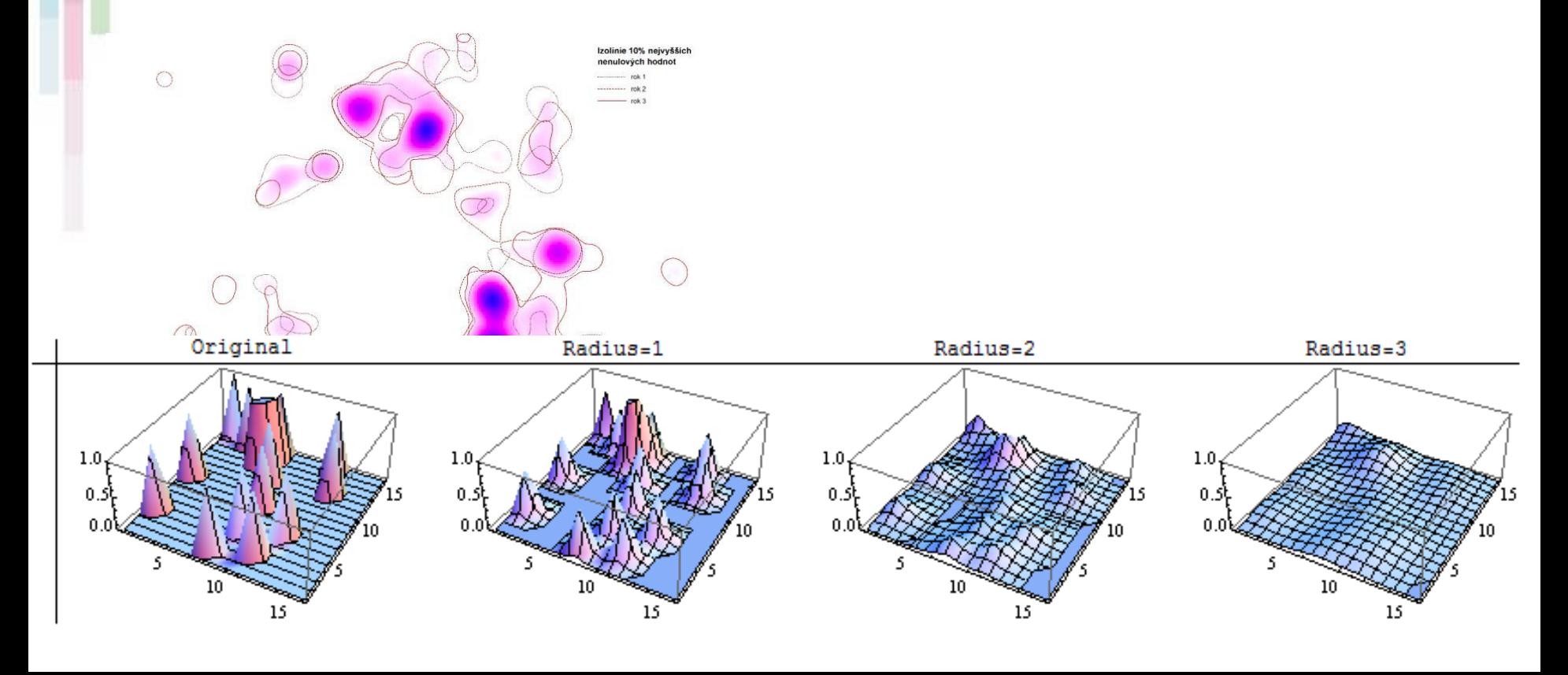